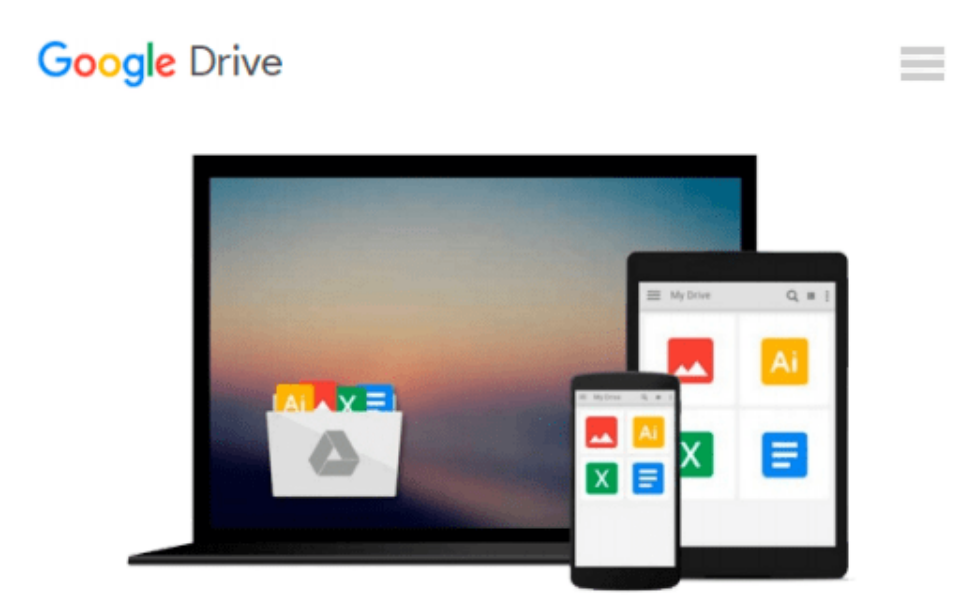

# **Adobe After Effects CS5: Learn by Video**

*Todd Kopriva, Angie Taylor, video2brain*

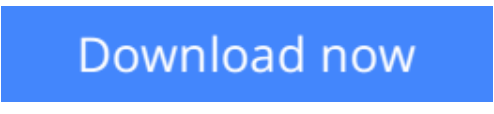

[Click here](http://sapek.club/go/read.php?id=0321734866) if your download doesn"t start automatically

# **Adobe After Effects CS5: Learn by Video**

Todd Kopriva, Angie Taylor, video2brain

### **Adobe After Effects CS5: Learn by Video** Todd Kopriva, Angie Taylor, video2brain

This complete training program from Adobe Press and video2brain combines over 14 hours of exceptional video training with a full-color 120-page guide to teach you the fundamentals of Adobe After Effects CS5 as well as the core principles of motion graphics and visual effects. After helping you master the program's interface and optimize your setup for maximum productivity, expert trainers Todd Kopriva and Angie Taylor will show you how to use After Effects' powerful tools to bring your vision to life and create amazing movie and video projects.

Topics include:

- Importing assets
- Designing titles
- Managing and interpreting footage
- Creating 3D graphics and character animation
- Compositing images

among many other essential skills.

The lessons are wrapped in a feature-rich interface that lets you jump to any topic and bookmark individual sections for later review. Full-Screen mode provides a hi-def, immersive experience, and Watch-and-Work mode shrinks the video into a small window so you can play the videos alongside After Effects.

As with all titles in the Learn by Video series, the project files used in the lessons are included with the course, and interactive review questions help reinforce what you've learned. Selected videos are also provided ready to be downloaded for viewing on your iPhone, iPod, or other compatible mobile device.

#### **Note from the publisher:**

FREE Adobe After Effects CS5.5 updates are available for this title. Simply register your product at www.peachpit.com/register and you will receive the updates when they become available.

**L** [Download](http://sapek.club/go/read.php?id=0321734866) [Adobe After Effects CS5: Learn by Video ...pdf](http://sapek.club/go/read.php?id=0321734866)

**[Read Online](http://sapek.club/go/read.php?id=0321734866)** [Adobe After Effects CS5: Learn by Video ...pdf](http://sapek.club/go/read.php?id=0321734866)

#### **Download and Read Free Online Adobe After Effects CS5: Learn by Video Todd Kopriva, Angie Taylor, video2brain**

#### **From reader reviews:**

#### **Louise Reyes:**

The book Adobe After Effects CS5: Learn by Video can give more knowledge and also the precise product information about everything you want. Why must we leave the good thing like a book Adobe After Effects CS5: Learn by Video? Some of you have a different opinion about book. But one aim which book can give many facts for us. It is absolutely suitable. Right now, try to closer together with your book. Knowledge or details that you take for that, it is possible to give for each other; you may share all of these. Book Adobe After Effects CS5: Learn by Video has simple shape nevertheless, you know: it has great and large function for you. You can search the enormous world by open up and read a guide. So it is very wonderful.

#### **Richard Tipton:**

The guide with title Adobe After Effects CS5: Learn by Video posesses a lot of information that you can learn it. You can get a lot of help after read this book. This book exist new information the information that exist in this guide represented the condition of the world currently. That is important to yo7u to be aware of how the improvement of the world. This particular book will bring you throughout new era of the internationalization. You can read the e-book on the smart phone, so you can read the item anywhere you want.

#### **Donna Clark:**

Do you have something that you prefer such as book? The book lovers usually prefer to opt for book like comic, limited story and the biggest an example may be novel. Now, why not attempting Adobe After Effects CS5: Learn by Video that give your entertainment preference will be satisfied through reading this book. Reading routine all over the world can be said as the method for people to know world far better then how they react to the world. It can't be stated constantly that reading practice only for the geeky man or woman but for all of you who wants to end up being success person. So , for all of you who want to start examining as your good habit, you may pick Adobe After Effects CS5: Learn by Video become your own starter.

#### **Donald Burgess:**

The book untitled Adobe After Effects CS5: Learn by Video contain a lot of information on that. The writer explains her idea with easy way. The language is very clear and understandable all the people, so do not really worry, you can easy to read the item. The book was written by famous author. The author brings you in the new era of literary works. It is easy to read this book because you can continue reading your smart phone, or model, so you can read the book throughout anywhere and anytime. In a situation you wish to purchase the e-book, you can available their official web-site in addition to order it. Have a nice read.

**Download and Read Online Adobe After Effects CS5: Learn by Video Todd Kopriva, Angie Taylor, video2brain #Y3UE12XGRNC**

## **Read Adobe After Effects CS5: Learn by Video by Todd Kopriva, Angie Taylor, video2brain for online ebook**

Adobe After Effects CS5: Learn by Video by Todd Kopriva, Angie Taylor, video2brain Free PDF d0wnl0ad, audio books, books to read, good books to read, cheap books, good books, online books, books online, book reviews epub, read books online, books to read online, online library, greatbooks to read, PDF best books to read, top books to read Adobe After Effects CS5: Learn by Video by Todd Kopriva, Angie Taylor, video2brain books to read online.

### **Online Adobe After Effects CS5: Learn by Video by Todd Kopriva, Angie Taylor, video2brain ebook PDF download**

**Adobe After Effects CS5: Learn by Video by Todd Kopriva, Angie Taylor, video2brain Doc**

**Adobe After Effects CS5: Learn by Video by Todd Kopriva, Angie Taylor, video2brain Mobipocket**

**Adobe After Effects CS5: Learn by Video by Todd Kopriva, Angie Taylor, video2brain EPub**